### 00:17:18 Toros Aledjian: Upcoming Webinars

Jan 18, 2024 SAP | Harnessing AI for Financial Forecasting https://webinars.sap.com/eur/2024-01-1623-sap-ie-btp-ai-webinar-global/en/home

Jan 18, 2024 SAP | Migrating ESR Proxies for Europe

https://webinars.sap.com/eur/2024-01-17-sap-btp-migrating-esr-proxies-webinar-global/en/home

Jan 31, 2024 SAP | Migrating ESR Proxies for Asia Pacific and Japan https://webinars.sap.com/eur/2024-01-17-sap-btp-migrating-esr-proxies-webinar-global/en/home

Jan - March, 2024 SAP | SAP BTP Unveiled: A Concise Exploration of the Latest Updates https://webinars.sap.com/2024-01-18-sap-btp-unveiled-webinar-global/en/home

00:18:16 Toros Aledjian: Join our SAP Garage Series

Find out how you can get started quickly and where to go for step-by-step guidance.

https://webinars.sap.com/2024-12-31-sap-ie-btp-garage-webinar-series/en/registration.aspx

- 00:27:25 Rainer Rohrer: What is with older systems like ECC5.0 or older?
- 00:27:53 sam: Will There also be a webinar about migrating PI
- 00:29:27 Rao: Replying to "Will There also be a..."

Yes, you may look into events calendar https://www.sap.com/india/events/finder.html

00:29:50 Leandro Augusto Silva: Hi Sam, tks you so much.. B2B or A2A samples in this webinar ?

00:30:18 Daniil Bolobonov: Replying to "Will There also be a..."

The steps that would be shown in th webinar are applicable for both PI and PO

00:30:40 sam: Replying to "Will There also be a..."

Thanks

00:31:07 Rao: Replying to "Hi Sam, tks you so m..."

Migrating ESR proxies

00:32:50 Toros Aledjian: To access the Recording and Presentation material please use the following link:

https://webinars.sap.com/2021-12-31-sap-btp-customer-value-network-global/en/upc

00:33:20 Praveen Poojary: Replying to "To access the Reco..."

Thank You :)

00:33:25 Daniil Bolobonov: Replying to "What is with older s..."

Generally, the steps that would be shown in this webinar are also applicable for older versions of ECC as well.

00:33:41 Menaga: Hi Raj, Are you planning to touch base QOS EOIO handling in this demo?

00:33:46 Toros Aledjian: To access the Recording and Presentation material please use the following link:

https://webinars.sap.com/2021-12-31-sap-btp-customer-value-network-global/en/upcoming#01172024

00:33:48 akhil: Replying to "To access the Record..."

it says page cannot be found

00:34:45 Daniil Bolobonov: Replying to "Hi Raj, Are you plan..."

Support for "exactly once in order" (EOIO) processing functionality in SAP Integration Suite is on the roadmap:

https://roadmaps.sap.com/board?PRODUCT=000D3A47875C1EDB98A8A910864AC24B&q=exactly%252 0once&range=CURRENT-LAST#;INNO=252EF753CFDE1EDDA39CAC1FCBD36C02

00:36:09 Mauricio Mião: Replying to "To access the Record..."

# $\bullet$

00:37:48 Flávio Fujita: Replying to "To access the Record..."

#### @akhil my page too

- 00:40:59 Niran Kura: what is the end date of SAP PO?
- 00:41:14 Rao: Replying to "what is the end date..."

#### 2028

00:41:49 Milena Mathyl: Replying to "what is the end date..."

# 2027, extended maintenance 2030

00:42:01 Niran Kura: Replying to "what is the end date..."

## what is the end date for CPI- Neo

00:42:10 Mauricio Mião: Replying to "To access the Record..."

### @Toros Aledjian I am getting a page not found error as well

00:42:11 Milena Mathyl: Replying to "what is the end date..."

#### 2028

00:43:18 Rao: Replying to "what is the end date..."

Sorry PO end date is end of 2027

00:48:09 Milena Mathyl: Migration Guide: https://help.sap.com/viewer/90c8ad90cb684ee5979856093efe7462/SHIP/en-US/c344b1c395144095834a961699293889.html

00:51:27 Niran Kura: do we have any default template for multiple receivers

00:52:59 Daniil Bolobonov: Replying to "do we have any defau..."

Yes, please review Supported Templates here: https://help.sap.com/docs/integration-suite/sapintegration-suite/supported-templates

00:53:29 Rainer Rohrer: What is when the receiver side does not provide an SFTP server?

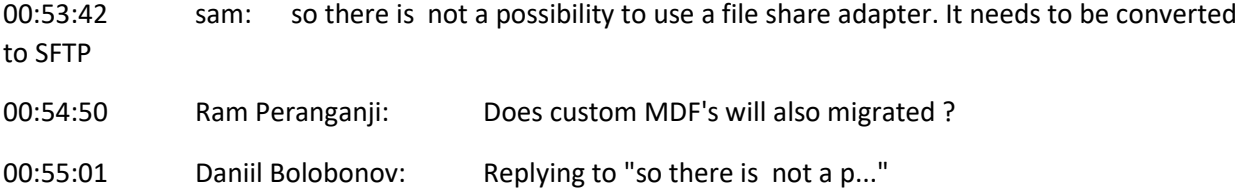

File Adapter is on the roadmap:

https://roadmaps.sap.com/board?PRODUCT=000D3A47875C1EDB98A8A910864AC24B&q=file&range=C URRENT-LAST#;INNO=31F8B05650641EDDA39CFEFD2E2DB671

It will be released only for Edge Integration Cell runtime option

00:55:44 kumar: why some times , choosing the scenario type ( Asynch1 , 2 etc) is ending up with error no service found

00:56:10 Rainer Rohrer: What happens when the retry is reached an the error still exists? Is the message still available and can be processed manually?

00:57:50 Daniil Bolobonov: Replying to "What is when the rec..."

in the future, there would be an option to use File Adapter. File Adapter is on the roadmap: https://roadmaps.sap.com/board?PRODUCT=000D3A47875C1EDB98A8A910864AC24B&q=file&range=C URRENT-LAST#;INNO=31F8B05650641EDDA39CFEFD2E2DB671

It will be released only for Edge Integration Cell runtime option

00:58:31 kumar: at S4 do we need to change any settings to route the message to IS ?

00:58:41 Niran Kura: s4 to CPI-IS, why are you not preferring to connect through SOA Manager Set-up? what is the preferred mechanism for migrations

00:59:04 Rainer Rohrer: Does the EIC also support the TRFC protocol? Especially for Outbound IDOC processing for older ECC systems

01:00:57 Leandro Augusto Silva: AWS Simple Store Service (S3) adapter available ?

01:01:38 Daniil Bolobonov: Replying to "at S4 do we need to ..."

Yes, Raj will demo this. The procedure is also detailed here:

https://help.sap.com/docs/help/90c8ad90cb684ee5979856093efe7462/6598c5349d59417b97b2200a0 7b38e12.html

01:02:26 kumar: Replying to "at S4 do we need to ..."

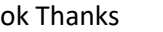

01:03:33 Daniil Bolobonov: Replying to "why some times , cho..."

Does it happen only sometimes or all the time? If the behaviour is inconsistent, please create a support ticket

01:03:48 Daniil Bolobonov: Replying to "What happens when th..."

Exactly

01:05:34 Daniil Bolobonov: Replying to "Does custom MDF's wi..."

do you mean UDFs?

User-Defined Functions (UDFs) with function libraries, imported archives, or parameters are not supported when importing the message mapping.

However, local Java UDFs are supported and can be viewed and edited.

Note

Lookups (e.g., RFC, JDBC) are not supported. Use additional integration flow steps instead.

More info

https://help.sap.com/docs/help/90c8ad90cb684ee5979856093efe7462/1e83249a0b444a268f1df3dd3c 806ce3.html

01:05:48 aespinozav: Replying to "What happens when th..."

is it compatible with logging thru sxi\_monitor - ? where do we create it?

01:06:23 Ram Peranganji: Replying to "Does custom MDF's wi..."

yes, UDF's.. thank you

01:06:40 aespinozav: is it compatible with logging thru sxi\_monitor -? where do we create it? in the configuration of the integration engine as it is shown?

01:07:33 julio: Replying to "What happens when th..."

Hi, for a company that have more of 2000 outbound end-to-end developments (for example), the recommendation (today) is create 2000 RFC Destination entries (sm59), with individually url on CPI side?

01:08:11 julio: Replying to "What happens when th..."

sorry, wrong place

01:08:12 Preema: we used to do something similar with sxmb\_adm while connectiong from 1 SAP to multiple PI systems

01:08:15 Gopikrishna M: SOAMANAGER webservice configuration for New IFLOWS

01:08:18 julio: Hi, for a company that have more of 2000 outbound end-to-end developments (for example), the recommendation (today) is create 2000 RFC Destination entries (sm59), with individually url on CPI side?

01:08:46 aespinozav: based on this is possible to have two is url parameters then?

is  $url + sm59 - po$ 

is  $url2 + sm59 + cpi /hana.$ .

01:10:19 Daniil Bolobonov: Replying to "Hi, for a company th..."

You can also implement a router integration flow to receive multiples messages in a single-entry point.

See https://blogs.sap.com/2018/12/04/cloud-integration-configuring-scenario-with-xi-sender-handlingmultiple-interfaces/

https://www.integration-excellence.com/sap-cpi-centralizing-abap-proxy-connectivity/

01:11:36 julio: Replying to "Hi, for a company th..."

# E

01:12:00 Daniil Bolobonov: Replying to "Does the EIC also su..."

I am not sure about tRFC but RFC Sender adapter will be delivered:

https://roadmaps.sap.com/board?PRODUCT=000D3A47875C1EDB98A8A910864AC24B&q=rfc&range=FI RST-LAST#;INNO=951BE4DE95861EDDA39C75BFEF44923C

01:13:06 Rainer Rohrer: WHow does it work to generate a new ABAP proxy without the usage of SAP PO. Is there a comparable functionality as the sproxy class generation from SAP PO ESR with SIS?

01:13:14 Toros Aledjian: Please Contact Us!!

Daniil Bolobonov

daniil.bolobonov@sap.com

Raj Chintam

raj.chintam@sap.com

Narasimha Rao Addanki

narasimha.addanki@sap.com

Jagdeesh Neelakantan

jagdeesh.neelakantan@sap.com

Naveen Dumpa

naveen.dumpa@sap.com

Jay Xiong

jay.xiong@sap.com

Toros Aledjian

toros.aledjian@sap.com

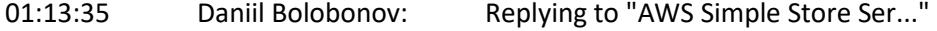

yes, please see https://api.sap.com/package/AmazonWebServicesAdapter/overview

01:14:29 Daniil Bolobonov: Replying to "based on this is pos..."

yes

01:14:34 Leandro Augusto Silva: Replying to "AWS Simple Store Ser..."

# Tks you so much

01:15:34 Menaga: Is manual re processing feature possible in case message error out in IS and need to re process.

01:16:22 Raghav N: If we activate the both API Management and Cloud Integration capabilities on the same Tenant/sub account, will the load on APIM impact CPI performance?

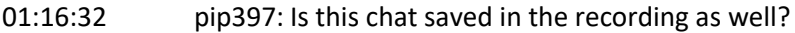

01:16:48 Toros Aledjian: Yes we will publich the chat questions also

01:16:54 Toros Aledjian: publish

01:16:58 Daniil Bolobonov: Replying to "Is manual re process..."

yes, when designing the iFlow to use JMS Sender & JMS Receiver. As demoed by Raj

01:17:00 Rainer Rohrer: This means the EOIO message processing is not possible? Especially if we focus on master data exchange it is an essential functionality!!!

01:18:33 Daniil Bolobonov: Replying to "If we activate the b..."

No, it would not

01:19:30 Felipe Maia: When to use datastore or JMS? JMS has the advantage of being able to automatically reprocess, but it has the limitation of use, when and which one to use, mainly in relation to costs?

01:19:38 Daniil Bolobonov: Replying to "This means the EOIO ..."

we acknowledge that… That's why it a key item on the roadmap: https://roadmaps.sap.com/board?PRODUCT=000D3A47875C1EDB98A8A910864AC24B&q=EOIO&range =FIRST-LAST#;INNO=252EF753CFDE1EDDA39CAC1FCBD36C02

01:20:33 Venkatesh: where to find the material link in the given link : https://webinars.sap.com/2021-12-31-sap-btp-customer-value-network-global/en/upcoming#01172024

01:20:36 Daniil Bolobonov: Replying to "When to use datastor..."

please refer to https://help.sap.com/docs/cloud-integration/sap-cloud-integration/data-store-variablesand-jms-queues-when-to-use-which-option

01:21:45 Raghav N: How do we authenticate CPI to ECC using principal propagation especially for technical/service users? Do we have the build any custom logic in iFlow to prepare the Authorization headers before calling Receiver adapter with Principal propagation?

01:23:30 Daniil Bolobonov: Replying to "How do we authentica..."

please see the blog series: https://blogs.sap.com/2022/04/20/principal-propagation-in-sap-integrationsuite/

01:23:35 Milena Mathyl: Replying to "How do we authentica..."

Setting Up Principal Propagation (Example Scenario) | SAP Help Portal

01:23:54 sukesh Shetty: Is SAP Event mesh part of the SAP Integration suite

01:24:48 Daniil Bolobonov: Replying to "Is SAP Event mesh pa..."

at the moment commercially SAP Event Mesh is not a part of SAP Int Suite

01:25:14 Menaga: where do we find the cost of messages per GB for event mesh usage for SAP to SAP interfaces?

01:25:26 Milena Mathyl: Replying to "Is SAP Event mesh pa..."

It will become a capability of SAP Integration Suite and its license this year

- 01:25:44 siva: how much data can i store in data store till 90 days?
- 01:26:02 Daniil Bolobonov: Replying to "where do we find the..."

please refer to https://discovery-center.cloud.sap/serviceCatalog/eventmesh?region=all&tab=service\_plan

01:27:17 Sarkar, Samik: are there any best practices document to design / migrate

01:27:28 Daniil Bolobonov: Replying to "how much data can i ..."

by default 35 GB. Please see https://help.sap.com/docs/cloud-integration/sap-cloud-integration/whatis-sap-cloud-integration?locale=en-US#system-scope-in-the-cloud-foundry-environment

01:28:30 Daniil Bolobonov: Replying to "are there any best p..."

please see https://help.sap.com/docs/cloud-integration/sap-cloud-integration/integration-flow-designguidelines

https://help.sap.com/docs/help/90c8ad90cb684ee5979856093efe7462/c344b1c395144095834a96169 9293889.html

01:28:48 akhil: how to create new proxy in ECC connecting to IS?

01:29:27 Raghav N: Currently, Neo CPI MPL has a GB limit per day and per month even without storing the attachments. Is that the same in the Integration suite or can we increase our storage?

01:30:48 Mauricio Mião: Is there a difference in terms of process capacity between Standard and Premium Integration Suite Offering? I heard there is a difference in the computing capacity like nodes available or something like that.

01:31:09 Varun: will you be sharing the recording session of this demo?

01:31:49 Varun: Also any documents you share which highlights the steps mentioned in this demo

01:33:01 Sarkar, Samik: If customers are having a plan to move to S4 in near future, should you move to Integration Suite before or after?

01:33:06 Daniil Bolobonov: Replying to "Currently, Neo CPI M..."

It is.

However, on Int Suite we have an option to Archive messages https://help.sap.com/docs/cloudintegration/sap-cloud-integration/archiving-data-cloud-foundry-environment?locale=en-US

and External Logging feature: https://help.sap.com/docs/cloud-integration/sap-cloudintegration/external-logging?locale=en-US

01:34:15 Varun: Does SAP moving away from idoc and proxy to api's?

01:34:36 ka01048574: I see we covered proxy scenarios, is the migration availiable for other adapters (REST, File, JDBC) as well out of the box

01:34:48 aespinozav: Replying to "based on this is pos..."

thank you!.

01:35:02 kumar: in case new proxy requirement is it better design them in Proxy or using direct SOAP Call to IS

01:35:47 Raghav N: Currently, Neo CPI MPL has a GB limit per day and per month even without storing the attachments. Is that the same in the Integration suite or can we increase our storage?

01:35:53 ka01048574: Is JAVA mapping to Groovy mapping conversion available with migration tool

01:35:54 kumar: Some tiems , selecting Asynch type is giving some error like Servic enot found . any idea how to resolve it

01:36:19 Daniil Bolobonov: Replying to "I see we covered pro..."

yes, please see https://help.sap.com/docs/integration-suite/sap-integration-suite/supportedcomponents

01:37:08 Rainer Rohrer: RFC and IDOC format is a very very robust technic/format. There are millions of message exchange based on this technics. No good recommendation to avoid this!!!

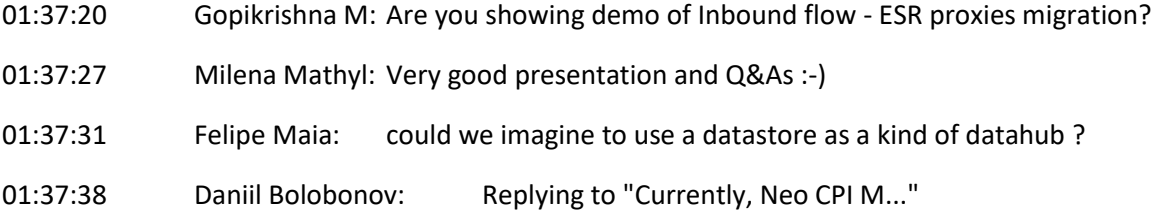

It is.

However, on Int Suite we have an option to Archive messages https://help.sap.com/docs/cloudintegration/sap-cloud-integration/archiving-data-cloud-foundry-environment?locale=en-US

and External Logging feature: https://help.sap.com/docs/cloud-integration/sap-cloudintegration/external-logging?locale=en-US

01:37:45 Ram Peranganji: Please do share the link to the recording session. I have to drop off now

01:39:06 Rainer Rohrer: When migrating a ICO to SIS, do we have still the opportunity to see the payload after the migration?

01:40:23 Daniil Bolobonov: Replying to "could we imagine to ..."

this wouldn't be recommended (due to limited resources). Using external tools for persistence would be preferrable

01:41:58 Niran Kura: can you share the recording link here

01:42:14 Daniil Bolobonov: Replying to "When migrating a ICO..."

not by default, you would have to design integration flow accordingly https://help.sap.com/docs/integration-suite/sap-integration-suite/create-mpl-attachments-in-scripts

01:42:46 Toros Aledjian: To access the Recording and Presentation material please use the following link:

https://webinars.sap.com/2021-12-31-sap-btp-customer-value-network-global/en/upcoming#01172024

01:42:49 Lee Goodlove: Replying to "can you share the re..."

Yes I don't see the link to the recording

01:43:00 Lee Goodlove: Replying to "To access the Record..."

## thank you

01:43:32 Gopikrishna M: For IS user defined search criteria will work?

01:43:57 pip397: How about migrating BPM scenarios to SAP IS? Will they work out of the box? or they need to be redesigned?

01:44:59 Daniil Bolobonov: Replying to "How about migrating ..."

unfortunately, they would have to be redesigned. As of now, there is no automated tool from SAP to handle this

01:47:10 Toros Aledjian: Please Contact Us!!

Daniil Bolobonov

daniil.bolobonov@sap.com

Raj Chintam

raj.chintam@sap.com

Narasimha Rao Addanki

narasimha.addanki@sap.com

Jagdeesh Neelakantan

jagdeesh.neelakantan@sap.com

Naveen Dumpa naveen.dumpa@sap.com

Jay Xiong

jay.xiong@sap.com

Toros Aledjian

toros.aledjian@sap.com

- 01:48:45 siva: thanks raj and daniil for great info which is very useful
- 01:50:37 justinmacdonald: What would be another option other than IDOC?

01:52:13 Daniil Bolobonov: Replying to "What would be anothe..."

depending on the use case, the options are multiple… SOAP, OData, event-driven approaches, etc…

01:53:15 justinmacdonald: Replying to "What would be anothe..."

Thank you Daniil. We can currently re-process IDOCS. Would these other options allow us to do the same?

01:53:16 sam: how do we migrate Ifows from one environment to another Dev to QA to Prod. Is there something like Cts like we used in PO

01:53:58 Daniil Bolobonov: Replying to "What would be anothe..."

yes, when designing the iFlow to use JMS Sender & JMS Receiver. As demoed by Raj

01:54:44 Daniil Bolobonov: Replying to "how do we migrate If..."

yesm there is something called cTMS https://blogs.sap.com/2022/03/25/transport-sap-cloudintegration-ci-cpi-content-with-transport-management-service-tms-and-content-agent-service-cas/

01:55:26 justinmacdonald: Replying to "What would be anothe..."

Sorry, we modify IDOCS from time-to-time when they fail. Would we have the ability to do so with the alternative options you provided above?

01:55:30 Jheison: Which versions of SAP Process Orchestration are supported in Migration Assesment and Migration Tool?

01:56:23 Kavitha Golagani: In our landscape we have Proxy / IDOC message that handle high message size , any guideliness on message sizes are supported on Integration Suit using SOAP / REST

01:56:38 Daniil Bolobonov: Replying to "Which versions of SA..."

Migration is currently supported for the following versions of SAP Process Orchestration:

7.31 SP28 and above

7.40 SP23 and above

7.50 SP06 and above

01:59:11 Daniil Bolobonov: Replying to "In our landscape we ..."

some general recommendations are available here: https://help.sap.com/docs/cloud-integration/sapcloud-integration/optimize-performance?locale=en-US

01:59:34 Mauricio Mião: thanks guys

01:59:48 Hareesh J: Thank you Raj and Daniil for this great and helpful session